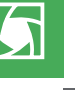

 $ZIP$ 

# **Digitalfotos in Photoshop importieren**

# **Wie importiere ich Digitalfotos in Photoshop?**

Seit der Version CS von Photoshop führt der Weg von Digitalfotos in dieses Programm über das *Adobe-Camera-Raw-Zusatzmodul (ACR).* Wie wir im vorangegangenen Beitrag schon gesehen haben, sind die Bilddaten der Sensoren von Digitalkameras nicht direkt in Bildbearbeitungsprogrammen zu verwenden, sie bedürfen noch eines umfangreichen Umsetzungsprozesses, den man in Anlehnung an die konventionelle Fotografie auch als "Entwicklung" oder "Raw-Entwicklung" bezeichnet.

#### **Was Sie in diesem Abschnitt lernen:**

- Wie importiere ich Digitalfotos in Photoshop?
- - Was ist das Adobe-Camera-Raw-Zusatzmodul (ACR) und wie verwende ich es?
- Wie manipuliere ich die Belichtung und den Weißabgleich meiner Fotos nachträglich?
- - Welche Werkzeuge bietet ACR für die Bildkorrektur, die Detailretusche und die Schärfung?

**l1l** Mächtiges Werkzeug für den Import von Digitalfotos in Photoshop: das Adobe-Camera-Raw-Zusatzmodul (ACR)

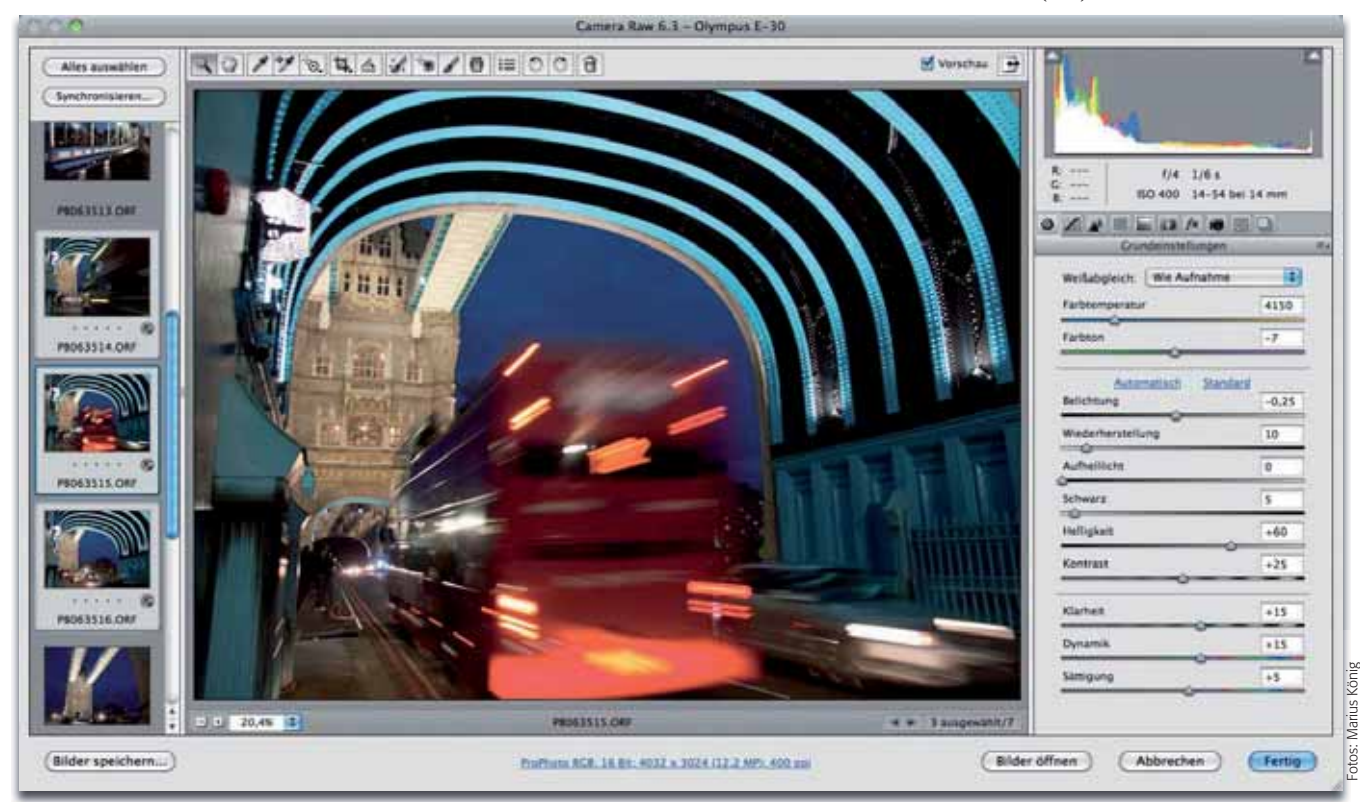

Diese Entwicklung kann kameraseitig stattfinden, aber auch PC-seitig. Bei der PC-Entwicklung führt der Weg in Photoshop *immer* über ACR, bei der Kamera-Entwicklung in das JPG- oder TIF-Dateiformat inzwischen ebenfalls – allerdings nicht obligatorisch, sondern optional. Qualitativ besser (allerdings auch zeitaufwändiger) ist immer die PC-Entwicklung auf der Basis von unveränderten Sensor-Rohdaten ("RAW" als Dateiformat an der Kamera eingestellt).

Leider unterscheiden sich die Sensor-Rohdaten von Kameratyp zu Kameratyp ganz erheblich, sodass man eigentlich für jede Kamera eine eigene Entwicklungssoftware benötigen würde. Meist wird eine solche auch mit dieser mitgeliefert, aber solche Programme sind selten eine gute Wahl, sie sind kaum besser als der kamerainterne Prozessor.

Als Alternative bieten sich dedizierte Raw-Entwicklungsprogramme an, die herstellerübergreifend Raw-Dateien verarbeiten können. Hierzu zählen neben Adobes "Photoshop Lightroom" auch Apples "Aperture" und PhaseOnes "CaptureOne". Solche Programme sind vor allem dann zu empfehlen, wenn Sie sehr viele digitale Fotos anfertigen, denn sie bieten auch Funktionen zur Verwaltung großer Bilddatenmengen.

**Das Adobe-Camera-Raw-Zusatzmodul (ACR)**

### **Software der Kamerahersteller**

## **Raw-Entwicklungsprogramme**